**Histogram of bits.saved**

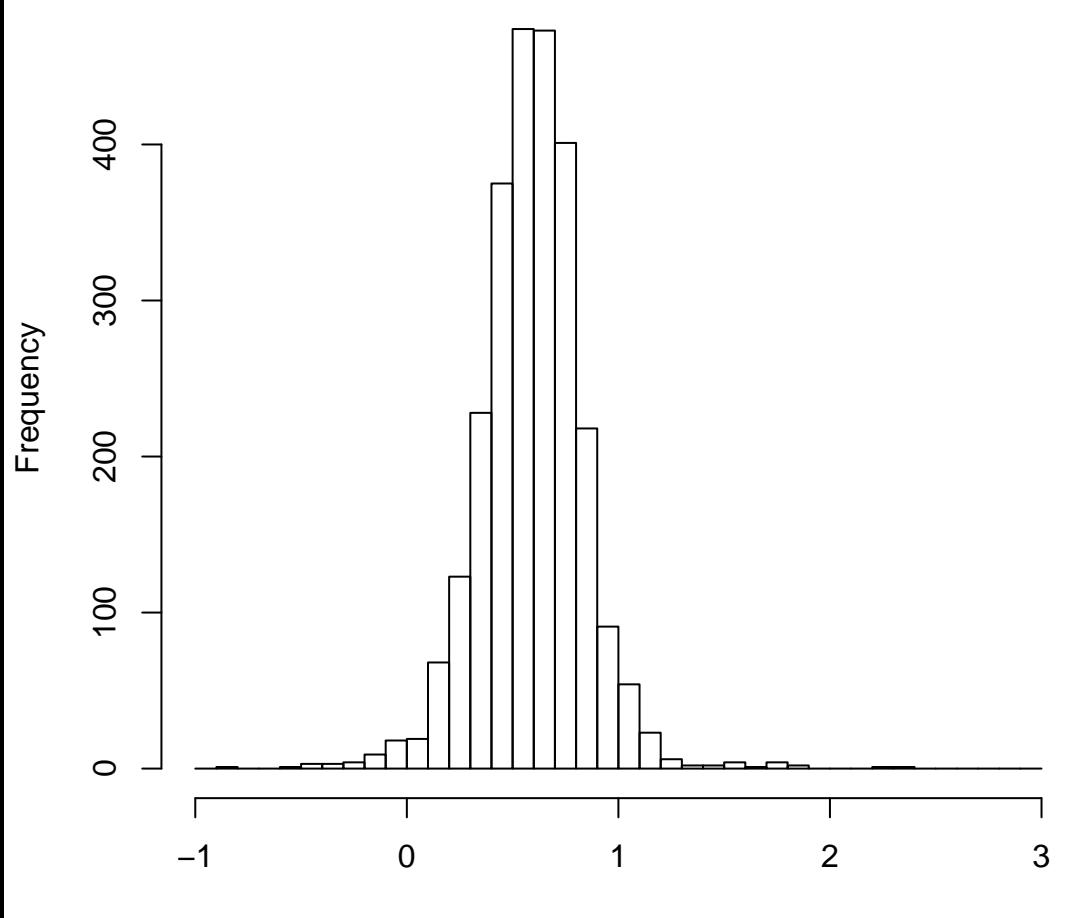

mean=0.59 std.dev=0.24 std.err.mean=0.005

**Histogram of objective**

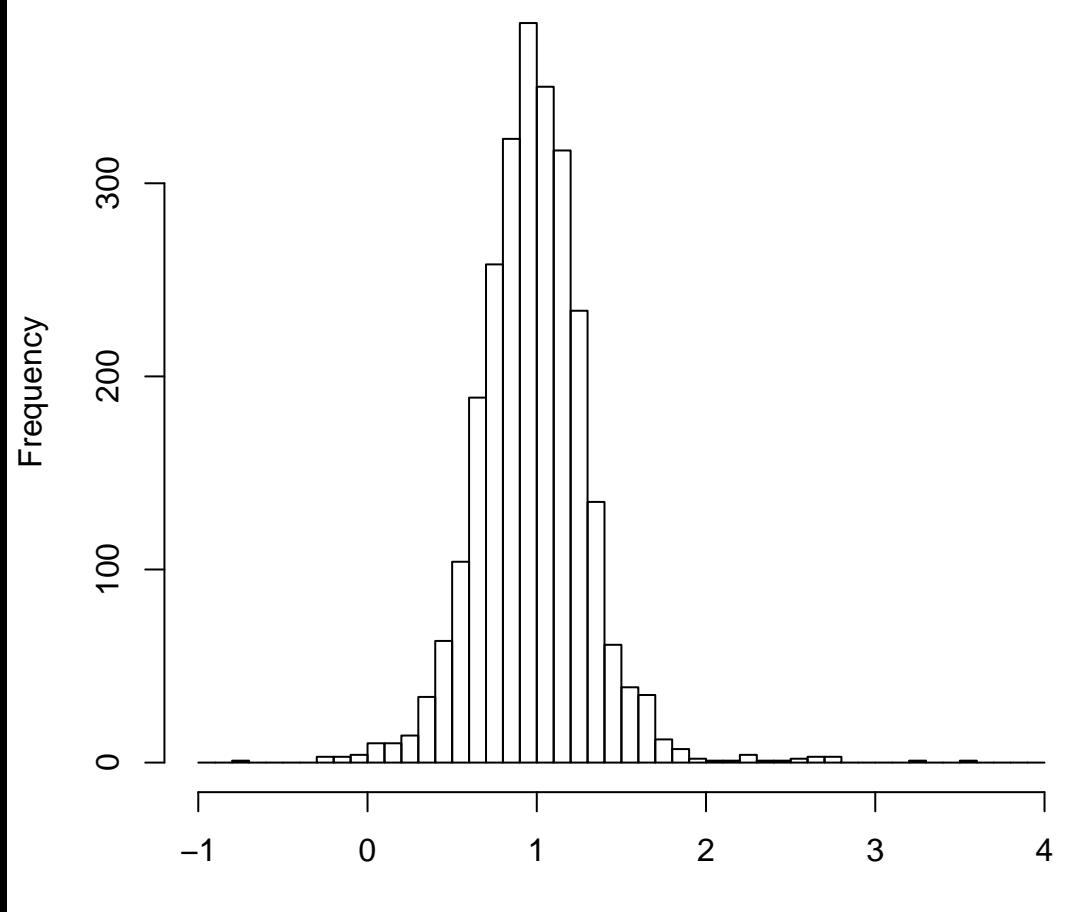

mean=0.98 std.dev=0.33 std.err.mean=0.006